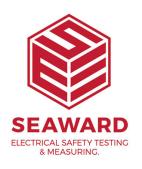

## What does the "csv output error" message indicate on the PrimeTest 250+?

There is an issue with the csv download of the PT250+, this appears to be with the firmware version 2.70. To permanently fix this it will require a firmware update.

As a temporary measure you can manually correct the download data by:

Deleting "mA" in the "PE Leakage Unit" column

Deleting "Fail" in the "PE Leakage Result" column

The above should be done for both the IEC lead and rcd tests results.

If you require more help, please contact us at https://www.seaward.com/sitemap/enquire/.